TDDD38/726G82: Adv. Programming in C++ Fundamentals

Christoffer Holm

Department of Computer and information science

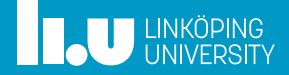

- 
- 
- 

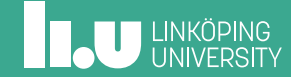

Data type categories

- Fundamental types
- Array types
- Enum types
- Class types (later)
- Pointer/Reference types (later)

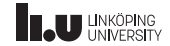

Data type categories

- **Fundamental types**
- Array types
- Enum types
- Class types (later)
- Pointer/Reference types (later)

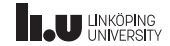

- Integer types
- Character types
- Floating‐point types
- Other types

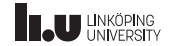

- **Integer types**
- Character types
- Floating‐point types
- Other types

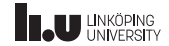

- Integer types
- **Character types**
- Floating‐point types
- Other types

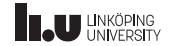

- Integer types
- Character types
- **Floating‐point types**
- Other types

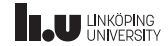

- float
- double
- long double

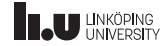

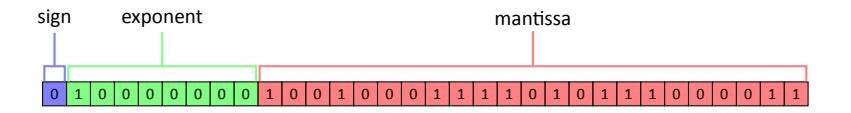

$$
(-1)^{\text{sign}_2} \cdot 2^{\text{exponent}_2 - 127} \cdot (1.\text{mantissa}_2)
$$

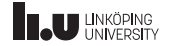

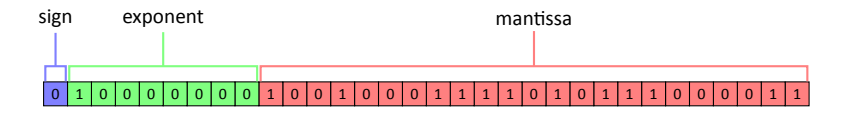

$$
(-1)^{0_2} \cdot 2^{\exp\{{\mathsf{onent}}_2 - 127\}} \cdot (1.\mathtt{mantissa}_2)
$$

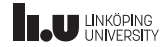

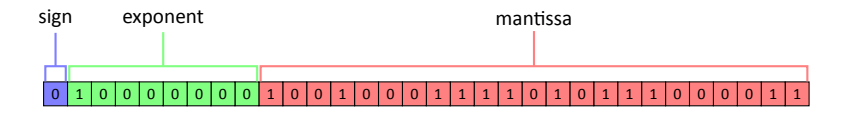

$$
1\cdot 2^{\text{exponent}_2-127} \cdot (1.\text{mantissa}_2)
$$

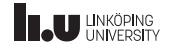

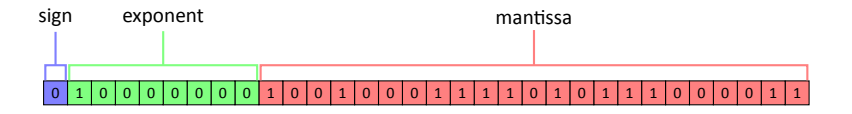

$$
2^{\text{exponent}_2 - 127} \cdot (1.\text{mantissa}_2)
$$

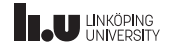

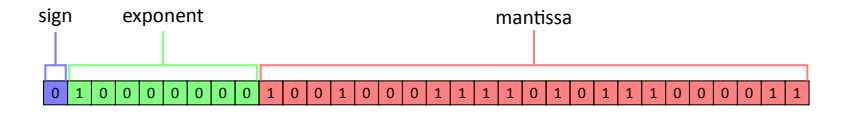

$$
2^{100000000_2 - 127} \cdot (1.\mathtt{mantissa}_2)
$$

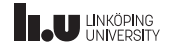

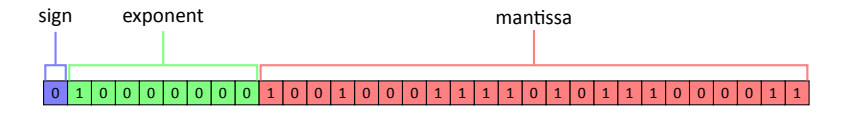

$$
2^{128-127} \cdot (1.\text{mantissa}_2)
$$

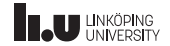

Floating‐point types

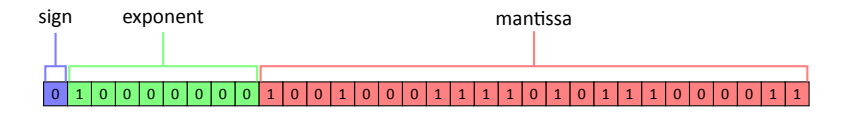

 $2^1 \cdot (1$ .mantissa $_2)$ 

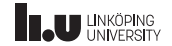

Floating‐point types

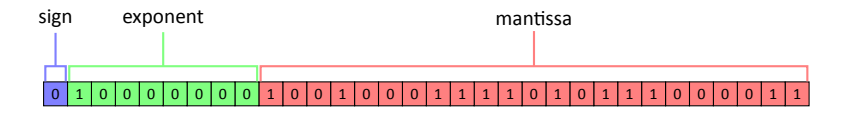

### $2 \cdot (1$ .mantissa<sub>2</sub>)

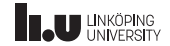

Floating‐point types

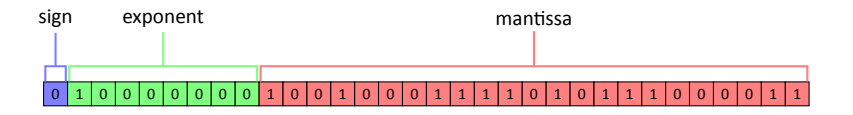

2 ⋅ (1*.*100100011110101110000112)

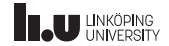

Floating‐point types

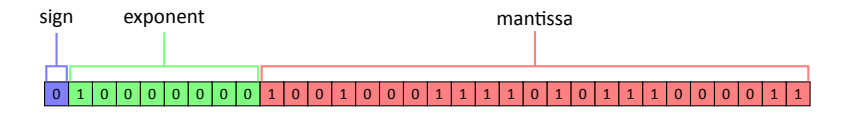

### 2 ⋅ 1*.*5700000524520874

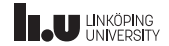

Floating‐point types

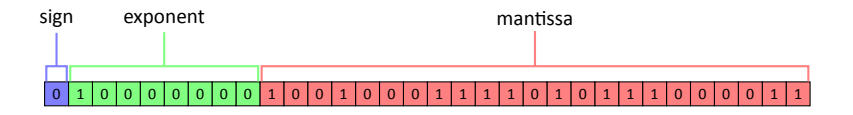

#### 2 ⋅ 1*.*5700000524520874

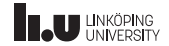

#### Floating‐point types

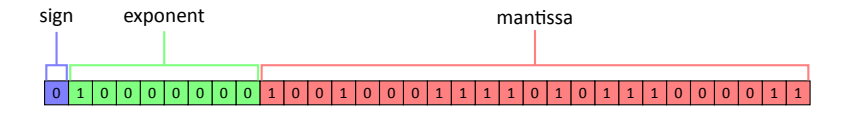

≈ 3*.*14

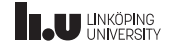

- Integer types
- Character types
- Floating‐point types
- **Other types**

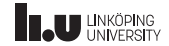

Other fundamental types

- bool
- void
- std::nullptr\_t

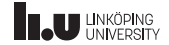

Data type categories

- Fundamental types
- **Array types**
- Enum types
- Class types (later)
- Pointer/Reference types (later)

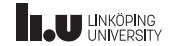

Array types

# Type array[size]

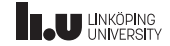

```
1 \text{ int array[3]} {1, 2, 3};
\frac{2}{3}array[0] = 2;4 |array[2] = array[2] - 1;5
\begin{array}{c} 6 \ \hline 7 \ \hline \end{array} for (unsigned i { 0 }; i < 3; ++i)
    7 {
8 std::cout << array[i] << std::end1;\overline{9}
```
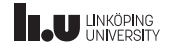

```
1 \text{ int array[3]} {1, 2, 3};
\frac{2}{3}array[0] = 2;4 |array[2] = array[2] - 1;5
\begin{array}{c} 6 \ \hline 7 \ \hline \end{array} for (unsigned i { 0 }; i < 3; ++i)
    7 {
8 std::cout << array[i] << std::end1;\overline{9}
```
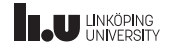

```
\frac{1}{2} \begin{array}{c} \text{int size } \{ \} \} \; ; \ \frac{1}{2} \text{std} \; : \text{cout } \; << \end{array}2 std::cout << "Enter size: ";<br>3 std::cin >> size;
      std::cin >> size;
4
5 \mid \text{int} \text{array}[\text{size}] { } \{ \};
```
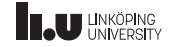

```
\frac{1}{2} \frac{\text{int size } }{ \text{std} :: \text{count } << }2 std::cout << "Enter size: ";<br>3 std::cin >> size;
    std::cin >> size;
4
5 \text{ int array} [size] { };
```
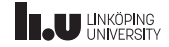

```
1 \midint size { };
2 std::cout << "Enter size: ";
3 | \text{std} : \text{cin} >> \text{size};4
2 std::cout << "Enter size: ";<br>3 std::cin >> size; \sigmarbidden!<br>5 int array[size] { };
```
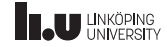

Data type categories

- Fundamental types
- Array types
- **Enum types**
- Class types (later)
- Pointer/Reference types (later)

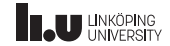

```
\begin{array}{c|c} 1 & \text{enum} \end{array} Direction
\frac{2}{3} {
3 UNKNOWN, \frac{1}{2} = 0
4 | NORTH, // = 15 EAST, // = 2
6 SOUTH, // = 37 \mid \text{WEST} \mid // = 48 };
```
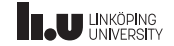

```
1 enum Direction
\frac{2}{3}UNKNOWN, // = 04 NORTH, 1/2 = 1<br>5 EAST, 1/2 = 2EAST, // = 26 SOUTH, \frac{7}{2} SOUTH, \frac{7}{2} = 3
     WEST // = 48 };
```

```
1 Direction dir { NORTH };<br>2 switch (dir)
      switch (dir)
3 \mid \{\begin{array}{cc} 4 & \text{case NORTH:} \end{array} /* ... */ break;<br>5 case EAST: /* ... */ break:
           case EAST: \frac{1}{2} ... \frac{*}{2} break;
\begin{array}{c|cccc}\n6 & \text{case } \text{SOUTH:} & \text{/* } \dots & \text{*/} & \text{break}; \\
7 & \text{case } \text{WEST:} & \text{/* } \dots & \text{*/} & \text{break};\n\end{array}case WEST: \frac{7}{100} ... \frac{7}{100} break;
8 }
```
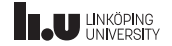

```
1 enum Direction
\frac{2}{3}UNKNOWN, // = 04 NORTH, 1/2 = 1<br>5 EAST, 1/2 = 2EAST, // = 26 SOUTH, \frac{7}{2} SOUTH, \frac{7}{2} = 3
     WEST // = 4
8 };
```

```
\frac{1}{2} int dir { 1 };<br>2 switch (dir)
\begin{array}{c|c} 2 & \text{switch} & \text{(dir)} \\ 3 & 5 & \text{else} \end{array}3 {
\begin{array}{c|cccc}\n4 & \text{case 1: } \frac{7}{6} & \dots & \frac{7}{6} & \text{break}; \\
5 & \text{case 2: } \frac{7}{6} & \dots & \frac{7}{6} & \text{break};\n\end{array}case 2: /* ... */ break;
\begin{array}{c|cccc}\n6 & \text{case 3:} & \text{/*} & \dots & \text{*/} & \text{break}; \\
7 & \text{case 4:} & \text{/*} & \dots & \text{*/} & \text{break}; \\
\end{array}case 4: \frac{7}{100} ... \frac{7}{100} break;
8 }
```
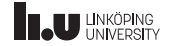

```
1 enum Log_Level : char
\frac{2}{3} {
\begin{array}{c|cc} 3 & \text{DEBUS} & = & 0 \text{b0001,} \end{array} // 1
5 INFO = 0b0010, // 2
6 WARNING = 0b0100, // 4
7 ERROR = 0b1000 //
8
\begin{array}{c|c} 8 & 3 \end{array}
```
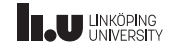

```
1 enum Log_Level : char
\overline{2}3
4 DEBUG = 0b0001, // 1
        INFO = 0b0010, // 2\begin{array}{c|cc} 6 & \text{WARNING} & = & 0 \text{b0100} & \text{//} & 4 \\ \hline 7 & \text{ERROR} & = & 0 \text{b1000} & \text{//} & 8 \end{array}ERROR = 0b1000 // 8
8
9 };
```

```
1 Log_Level active {
\begin{array}{c|c} 2 & \text{INFO} & \text{WARNING} & \text{ERROR} \\ \hline 3 & 3 \end{array}3 };
4
   5 if (active & DEBUG)
6 // write DEBUG logs
7 else if (active & INFO)
8 // write INFO logs
9 / / / ...
```
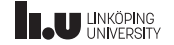
Enumeration types

```
1 enum Log_Level : char
\overline{2}3
4 DEBUG = 0b0001, // 1
        INFO = 0b0010, // 2\begin{array}{c|cc} 6 & \text{WARNING} & = & 0 \text{b0100} & \text{//} & 4 \\ \hline 7 & \text{ERROR} & = & 0 \text{b1000} & \text{//} & 8 \end{array}ERROR = 0b1000 // 8
8
9 };
```

```
1 char active {
\begin{array}{|c|c|c|c|c|c|c|} \hline 2 & 0b0010 & 0b0100 & 0b1000 \ \hline 3 & 3 & \hline \end{array}3 };
4
  if (active & 0b0001)
6 // write DEBUG logs
7 else if (active & 0b0010)
8 // write INFO logs
9 / / / ...
```
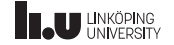

A problem with enumeration types

```
1 enum Log_Level : char
2 {
3
4 DEBUG = 0b0001, // 1
       INFO = 0b0010, // 2\begin{array}{c|cc} 6 & \text{WARNING} & = & 0 \text{b0100}, & \text{// } 4 \\ \hline 7 & \text{ERROR} & = & 0 \text{b1000} & \text{// } 8 \end{array}ERROR = 0b1000 // 8
8
9 };
```

```
1 enum Status
       2 {
\frac{2}{3}\begin{array}{c|cc}\n4 & \text{PENDING}, & \text{/} \text{/} & 0 \\
5 & \text{ACCEPTED}, & \text{/} \text{/} & 1\n\end{array}ACCEPTED, // 1
\begin{array}{c|cc}\n6 & \text{DENIED,} & \text{ // } 2 \\
\hline\n7 & \text{ERROR} = -1 \text{ // } -1\n\end{array}ERROR = -1 // -18
9 };
```
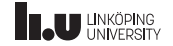

A problem with enumeration types

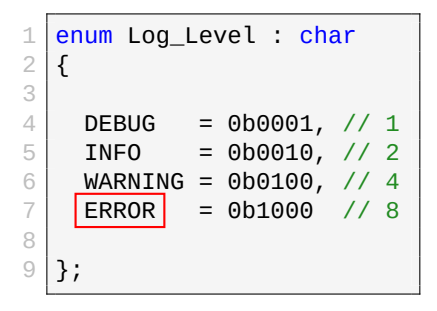

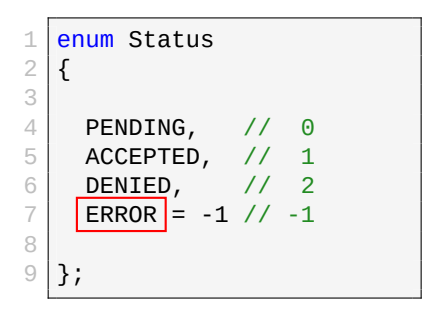

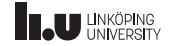

A problem with enumeration types

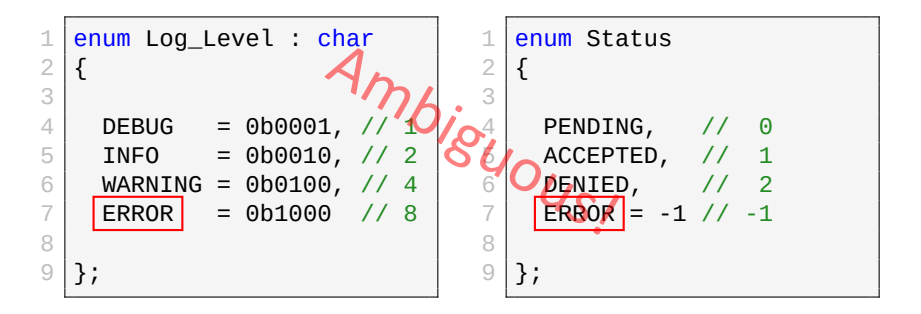

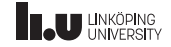

```
enum class Status
\perp\frac{1}{3}ſ
\overline{\mathcal{A}}PENDING,
5
        ACCEPTED,
\sqrt{6}DENIED,
\overline{7}ERROR = -18
\overline{9}\};
```
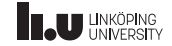

```
enum struct Status
\perp\frac{2}{3}ſ
\overline{\mathcal{A}}PENDING,
5
        ACCEPTED,
\sqrt{6}DENIED,
\overline{7}ERROR = -18
\overline{9}\};
```
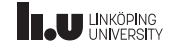

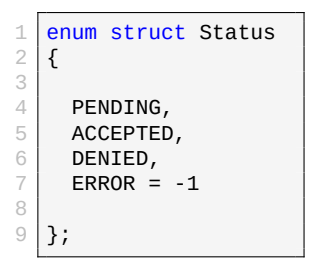

```
\frac{1}{2} // PENDING is default<br>2 Status status { }:
2 Status status \{\};<br>3 while (status == S
     \overline{\text{while}} (status == Status::PENDING)
rac{4}{5} {
\begin{array}{c|c} 5 & \text{status = handle();} \\ \hline 6 & \text{if (status == Stat)} \end{array}\begin{array}{c|c} \n6 & \text{if (status == Status::DENID}) \\
7 & \text{if (in & new & new)1} \\
\end{array}\begin{array}{c|c} 7 & H \dots \\ 8 & H \dots \end{array}8 // ...
9 }
```
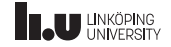

```
\frac{1}{2} enum struct Status
\overline{c}3
\begin{array}{c|c} 4 & \text{PENDING,} \\ 5 & \text{ACCEPTED} \end{array}\begin{array}{c|c} 5 & \text{ACCEPTED,} \\ \hline 6 & \text{DENIED.} \end{array}\begin{array}{c|c} 6 & \text{DENIED,} \\ \hline 7 & \text{ERROR} = \end{array}ERROR = -18
         9 };
```

```
\frac{1}{2}// Not ambiquous since Status
  // is a scoped enum!
4
  Status status { Status:: ERROR };
6
  Log_Level level { ERROR };
8
9
```
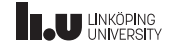

$$
\begin{array}{c}\n1 \overline{\text{int var } } 5 \text{ };\n\\ \n2 \overline{\text{var } = 7};\n\\ \n3 \overline{\text{std::count } } \le \text{var } \le \text{std::endl};\n\end{array}
$$

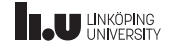

$$
\begin{array}{c}\n1 \text{ int var } \{ 5 \}; \\
2 \text{ var } = 7; \\
3 \text{ std::} \text{ cout } \ll \text{ var } \ll \text{ std}: \text{fendl};\n\end{array}
$$

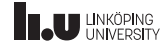

```
int const var {5};
\mathbf 1\sqrt{2}var = 7;3
  std::cout << var << std::endl;
```
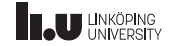

CV-qualifiers

 $\mathbf{1}$ 

int  $\boxed{\text{const}}$  var { 5 };  $\sqrt{2}$  $var = 7;$ 

std::cout << var << std::endl; 3

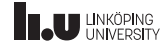

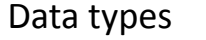

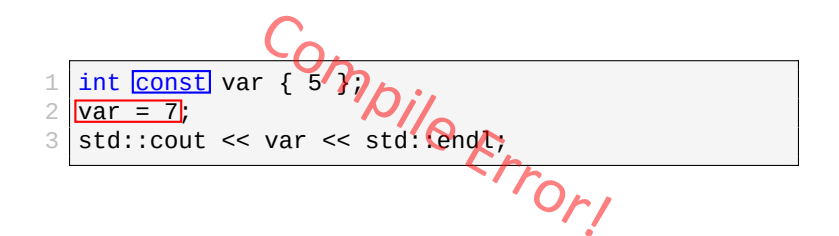

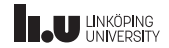

CV-qualifiers

# int const

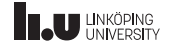

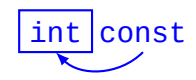

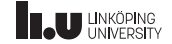

CV-qualifiers

# const int

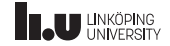

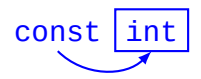

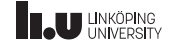

CV-qualifiers

# int const \* const

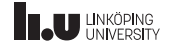

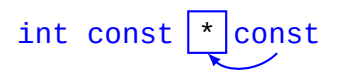

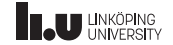

Int const const

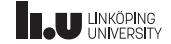

CV-qualifiers

## const int \* const

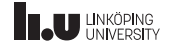

CV-qualifiers

# const  $int[\star] const$

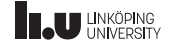

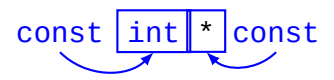

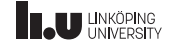

C-strings

 $1$  /\* what type? \*/ str { "Hello" };

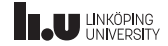

C-strings

# 1 char str[6] { "Hello" };

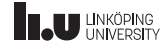

C-strings

char str[6] { 'H', 'e', 'l', 'l', 'o', '\0' };  $\perp$ 

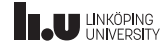

C-strings

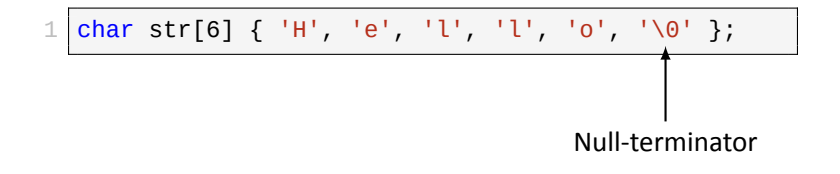

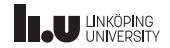

- 
- Functions
- 
- 

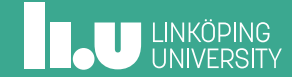

Function definition

```
1 int add(int a, int b)
2 {
     return a + b;
\overline{4}
```
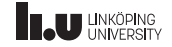

Multiple overloads!

```
1 int add(int a, int b)
 \frac{2}{3} {
        return a + b;
 \begin{array}{c|c} 4 & 3 \\ 5 & 5 \end{array}6 double add(double a, double b)
 7 { return a + b;
 \overline{9}10
11 int add(int a, int b, int c)
12
     {
13 return a + b + c;
14
     }
```
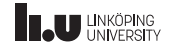

```
\frac{1}{2} \begin{cases} \frac{1}{2} & \text{if } b < 0 \\ 0 & \text{if } b < 0 \end{cases}\{if (b < 0)4 return sub(a, -b);
 5 return a + b;
 6 \n7\frac{8}{9} int sub(int a, int b)
    \{10 if (b < 0)
11 return add(a, -b);12 return a - b;
13
     }
```
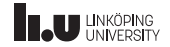

```
1 \mid int \mid add(int a, int b)\begin{array}{c|c} 2 & \mathbf{2} \\ 3 & \end{array}if (b < 0)4 return sub(a, -b);
 5 \mid return | a + b;
 \begin{matrix} 6 \\ 7 \end{matrix}\frac{8}{9} int sub(int a, int b)
     \{10 if (b < 0)
11 return |add(a, -b);12 return a - b;
13
     }
```
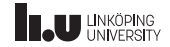

```
1 int add(int a, int b)
 \begin{array}{c|c} 2 & \mathbf{2} \\ 3 & \mathbf{3} \end{array}if (b < 0)4 return | sub(a, -b);5 return a \overline{A} b;
 \begin{matrix} 6 \\ 7 \end{matrix}\frac{8}{9} int sub(int a, int b)
     \{10 if (b < 0)
11 return add(a, -b);12 return a - b;
13
     }
```
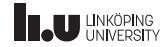

```
1 int add(int a, int b)
 \begin{array}{c|c} 2 & \text{f} \\ 3 & \text{f} \end{array}if (b < 0)4 return sub(a, b);
 5 return a + b;
 6 \mid \}7
 \frac{8}{9} int sub(int a, int b)
    \{10 if (b < 0)
11 return add(a, -b);12 return a - b;
13 }
                      Comp<sub>i</sub><br>b; Dile Error!
```
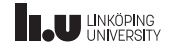

```
\frac{1}{2} \begin{cases} \frac{1}{5} & \text{if } b < 0 \\ 0 & \text{if } b < 0 \end{cases}\{if (b < 0)4 return add(a, -b);
 5 return a - b;
 6 \n7\frac{8}{9} int add(int a, int b)
    \{10 if (b < 0)
11 return sub(a, -b);12 return a + b;
13
     }
```
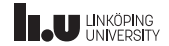

```
1 \mid int \mid sub(int a, int b)\begin{array}{c|c} 2 & \mathbf{2} \\ 3 & \end{array}if (b < 0)4 return add(a, -b);
 5 \mid return | a - b;
 \begin{matrix} 6 \\ 7 \end{matrix}\frac{8}{9} int add(int a, int b)
     \{10 if (b < 0)
11 return \text{sub(a, -b)};
12 return a + b;
13
     }
```
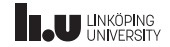
#### Declaration & Definition

```
1 int sub(int a, int b)
  \begin{array}{c|c} 2 & \mathbf{2} \\ 3 & \mathbf{3} \end{array}if (b < 0)4 return add (a, -b);
  5 return a \overline{ } b;
  \begin{matrix} 6 & \frac{1}{2} \\ 7 & 3 \end{matrix}\begin{array}{c|cc} 8 & \text{int} \end{array} and \begin{array}{c} 8 & \text{int} \end{array}\{10 if (b < 0)
11 return sub(a, -b);12 return a + b;
13
       }
```
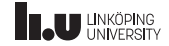

#### Declaration & Definition

```
1 int sub(int a, int b)
 \begin{array}{c|c} 2 & \text{f} \\ 3 & \text{f} \end{array}if (b < 0)4 return add(\overline{a}, \overline{b});
 5 return a - b;
 6 \mid \}7
 \frac{8}{9} int add(int a, int b)
    \{10 if (b < 0)
11 return sub(a, -b);12 return a + b;
13 }
                      Compile Error!
```
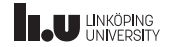

#### Declaration & Definition

```
\frac{1}{2} int sub(int a, int b);<br>int add(int a, int b):
  \begin{bmatrix} 2 \\ 3 \end{bmatrix} int add(int a, int b);
  4 int add(int a, int b)
 \frac{5}{6}\begin{array}{c|c} 6 & \text{if } (b < 0) \\ \hline 7 & \text{return } s \end{array}7 return sub(a, -b);<br>8 return a + b;
         return a + b;
 \overline{9}10<br>11int \text{sub(int a, int b)}\frac{12}{13}{
\begin{array}{|c|c|c|}\n\hline\n13 & \text{if } (b < 0) \\
\hline\n14 & \text{return } a\n\end{array}14 return add(a, -b);<br>15 return a - b:
             return a - b;
16
          }
```
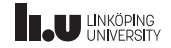

Overload resolution

```
1 // Suppose we have:
      int print(int x) { \prime^* ... \prime\prime }
\frac{2}{3}\frac{4}{5} \frac{\text{int}}{5} \frac{\text{main}}{5}\begin{array}{c|c} 5 & \textbf{\textsterling} \\ 6 & \textbf{\textsterling} \end{array}print(3); // works
\overline{7}
```
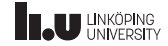

Overload resolution

```
1 // Suppose we have:
      int print(int x) { \prime^* ... \prime\prime }
\frac{2}{3}\frac{4}{5} \frac{\text{int}}{5} \frac{\text{main}}{5}\begin{array}{c|c} 5 & \textbf{\textsterling} \\ 6 & \textbf{\textsterling} \end{array}print(3.0); // works?
\overline{7}
```
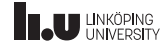

Overload resolution

```
1 // Suppose we have:
     int print(int x) { \prime^* ... \prime' }
\frac{2}{3}\frac{4}{5} \frac{\text{int}}{5} \frac{\text{main}}{5}\begin{array}{c|c} 5 & \textbf{\textsterling} \\ 6 & \textbf{\textsterling} \end{array}print(true); // works?!
\overline{7}
```
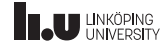

- 
- 
- Conversions
- 

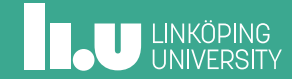

Implict conversion

- Arguments
- Operands
- Initializations
- Conditions

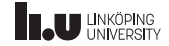

Implicit conversions

- **Promotions**
- Numeric conversions
- Boolean conversions
- Function‐to‐pointer conversion
- Array-to-pointer conversion
- Qualification conversion
- *lvalue‐to‐rvalue conversion* (later)

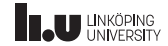

Implicit conversions

- **Promotions**
- Numeric conversions
- Boolean conversions
- Function‐to‐pointer conversion
- Array-to-pointer conversion
- Qualification conversion
- *lvalue‐to‐rvalue conversion* (later)

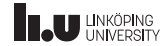

Integer promotions

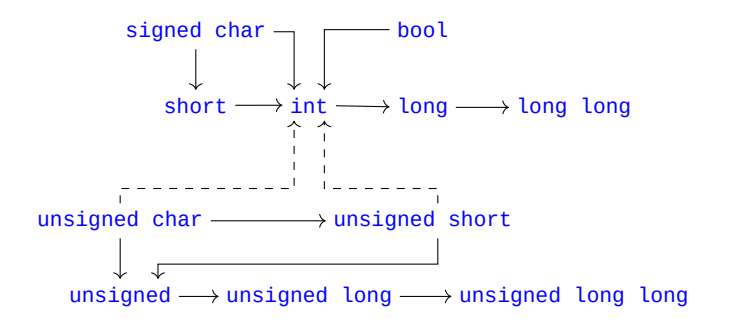

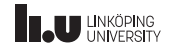

Floating‐point promotions

#### $float \rightarrow double \rightarrow long$  double

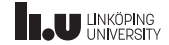

Implicit conversions

- **Promotions**
- Numeric conversions
- Boolean conversions
- Function‐to‐pointer conversion
- Array-to-pointer conversion
- Qualification conversion
- *lvalue‐to‐rvalue conversion* (later)

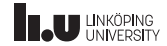

Implicit conversions

- Promotions
- **Numeric conversions**
- **Boolean conversions**
- **Function‐to‐pointer conversion**
- **Array‐to‐pointer conversion**
- Qualification conversion
- *lvalue‐to‐rvalue conversion* (later)

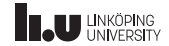

Numeric & Boolean conversions

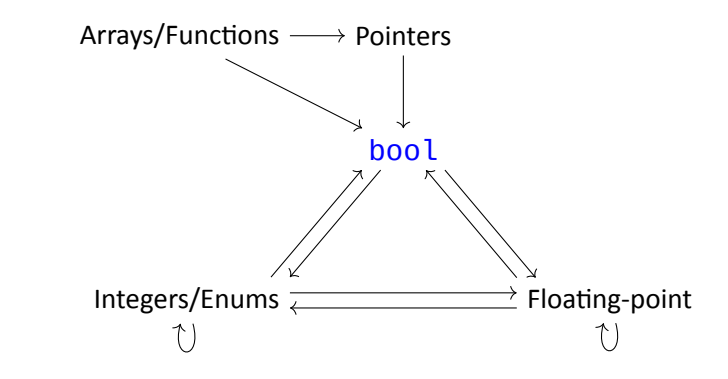

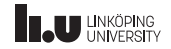

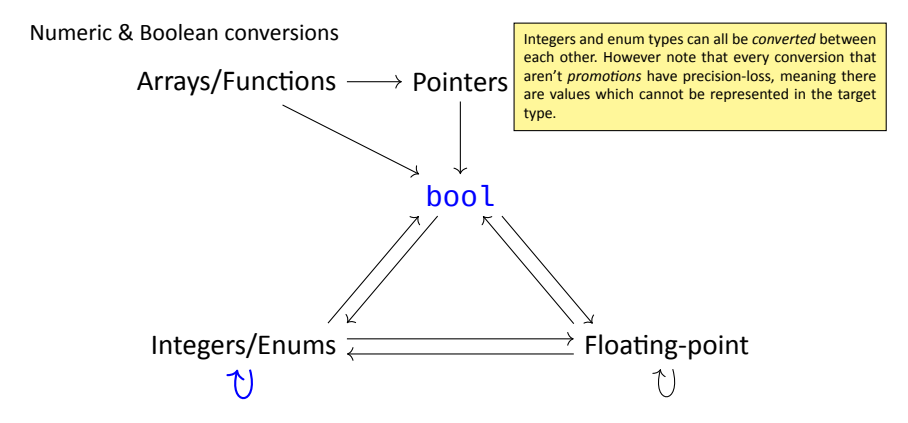

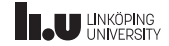

Numeric & Boolean conversions

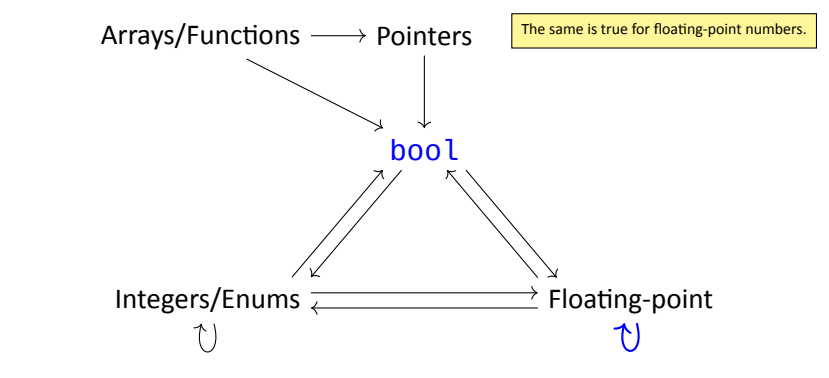

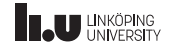

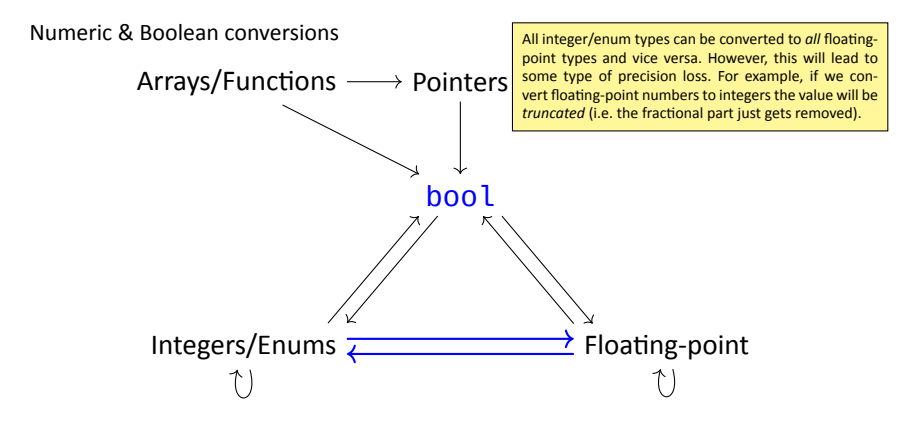

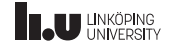

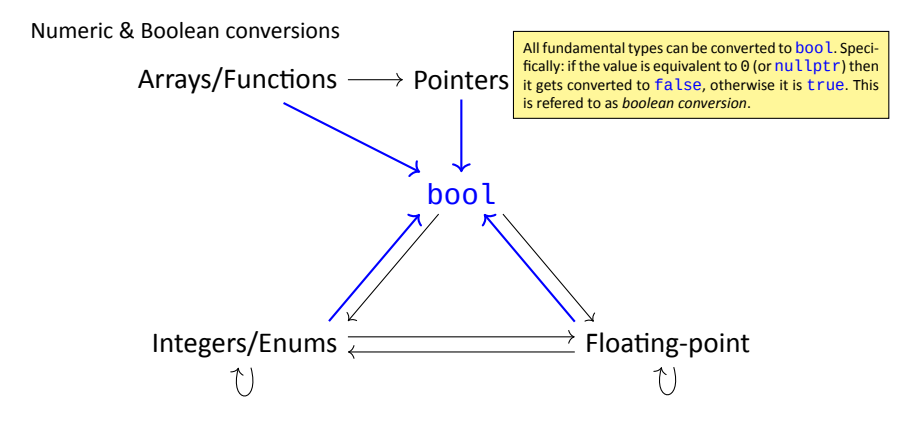

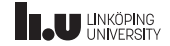

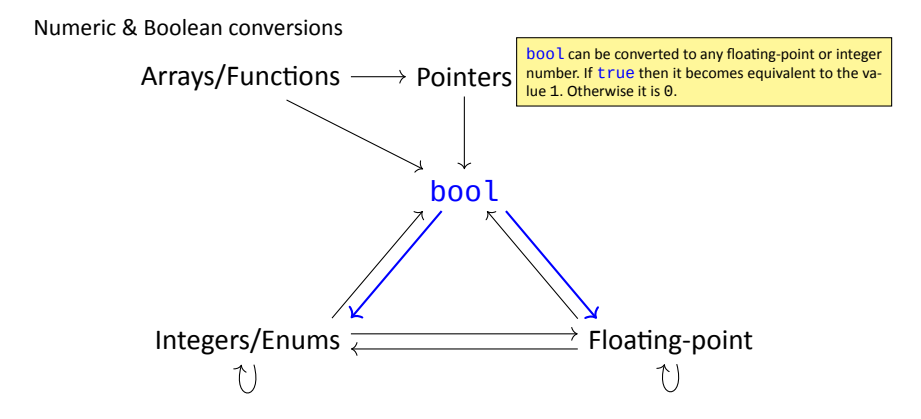

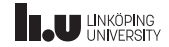

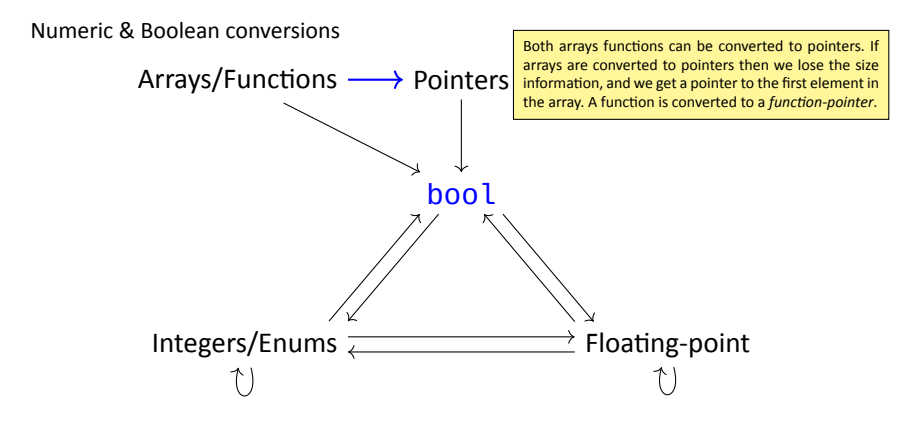

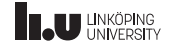

Implicit conversions

- **Promotions**
- Numeric conversions
- Boolean conversions
- Function‐to‐pointer conversion
- Array-to-pointer conversion
- Qualification conversion
- *lvalue‐to‐rvalue conversion* (later)

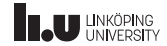

Implicit conversions

- **Promotions**
- Numeric conversions
- Boolean conversions
- Function‐to‐pointer conversion
- Array-to-pointer conversion
- **Qualification conversion**
- *lvalue‐to‐rvalue conversion* (later)

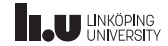

Standard conversion sequence

Perform these conversions in‐order (steps can be skipped):

- 1. *array‐to‐pointer*, *function‐to‐pointer*, or *lvalue‐to‐rvalue*
- 2. *numeric promotion* if possible, otherwise *numeric conversion*
- 3. *qualification conversion*

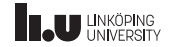

Explicit casts

Read the specified reading material here.

39 / 49

**INCU UNKÖPING** 

What will be printed?

```
\frac{1}{2} \begin{bmatrix} \frac{\text{int}}{2} \\ 1 \end{bmatrix}\frac{2}{3}\begin{array}{c|c} 3 & \text{int array}[5] & \{1, 2, 3, 4, 5\}; \\ \hline 4 & \text{cout} << \text{array} << \text{endl}; \end{array}cout << array << endl;
5 }
```
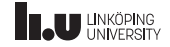

What will be printed?

```
\frac{1}{2} \begin{bmatrix} \frac{\text{int}}{2} \\ 1 \end{bmatrix}\frac{2}{3}3 char str[4] {'h', 'i', '!', '\0'};<br>4 cout << str << endl;
         cout << str << endl;
5 }
```
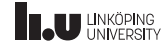

What will be printed?

```
1 void foo() { cout << "foo" << endl; }
\frac{2}{3}int main()
\frac{4}{5} {
     cout << foo << endl;
6 }
```
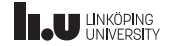

- 
- 
- 
- Initialization

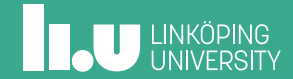

Ways of initialization

- Copy initialization:  $int x = 5$ ;
- Value initialization:  $int x$   $\})$ ;
- Direct initialization:  $int x(5)$ ;
- List initialization:  $int x{5}$ ;

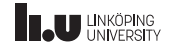

Direct vs. List initialization

What will they try to do?

#### *Direct initialization* ()

- 1. appropriate constructor
- 2. aggregate initialization
- 3. copy initialization

Narrowing conversions are **allowed**.

*List initialization* {}

- 1. aggregate initialization
- 2. appropriate constructor
- 3. copy initialization

Narrowing conversions are **prohibited**.

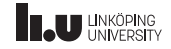

Direct vs. List initialization

What will they try to do?

#### *Direct initialization* ()

- 1. appropriate constructor
- 2. aggregate initialization
- 3. copy initialization

Narrowing conversions are **allowed**.

*List initialization* {}

- 1. aggregate initialization
- 2. appropriate constructor
- 3. copy initialization

Narrowing conversions are **prohibited**.

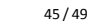

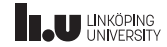

Direct vs. List initialization

What will they try to do?

#### *Direct initialization* ()

- 1. appropriate constructor
- 2. aggregate initialization
- 3. copy initialization

Narrowing conversions are **allowed**.

*List initialization* {}

- 1. aggregate initialization
- 2. appropriate constructor
- 3. copy initialization

Narrowing conversions are **prohibited**.

List initialization is recommended

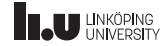

Aggregate initialization

```
1 struct My_Struct
\frac{2}{3} {
         int a;
4 int b;
\begin{array}{c|c} 5 & \text{double c;} \\ \hline 6 & \text{char d;} \end{array}\begin{bmatrix} 6 \\ 7 \end{bmatrix} chard;
\frac{7}{8} };
8<br>9 My_Struct obj { 1, 2, 3.4, '5' };
```
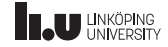

Aggregate initialization

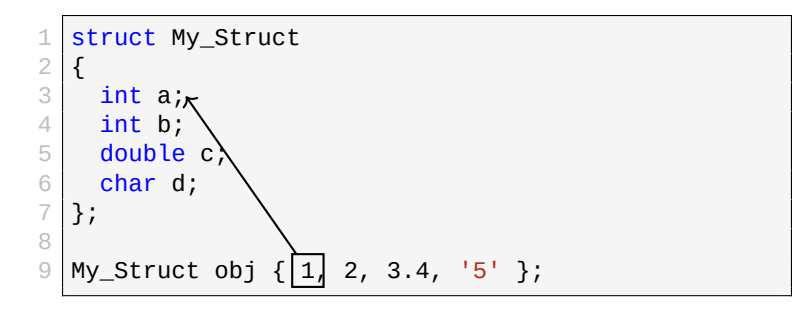

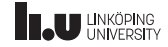

Aggregate initialization

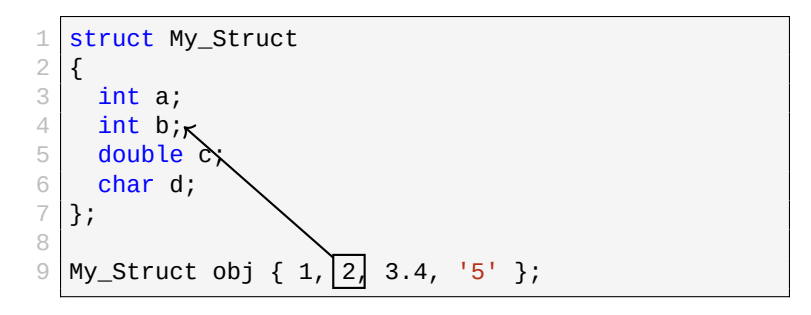

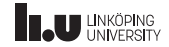
Aggregate initialization

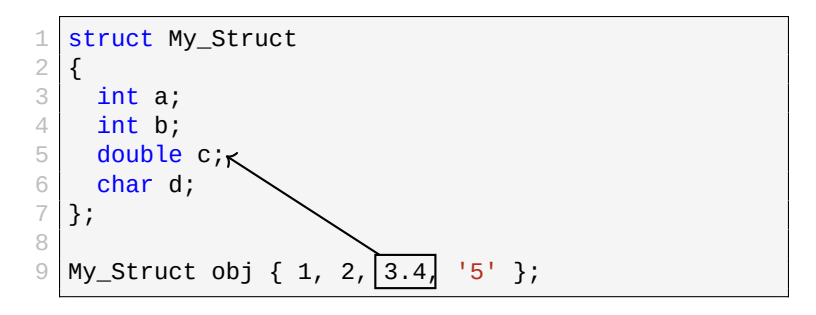

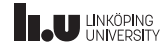

Aggregate initialization

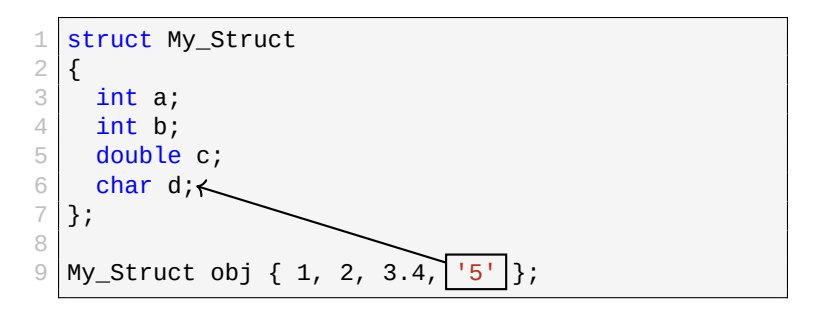

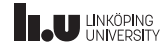

Be careful with paranthesis in initialization

1 // default initialized  $\frac{2}{3}$  // int variable int  $x \{ \}$ ;

1 // function returning int  $\frac{2}{3}$  // taking no parameters int  $x$  ();

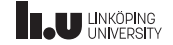

What will happen?

```
\frac{1}{2} \begin{bmatrix} \frac{\text{int}}{2} \\ 1 \end{bmatrix}\frac{2}{3} {
           int x{}4 cout << x <<
"
"
;
\begin{array}{c|c} 5 & \text{int } y = 3.5; \\ 6 & \text{cout } << y << \end{array}6 cout << y << " ";
\begin{array}{c|c} 7 & \text{int } z & \{3.5\}; \\ 8 & \text{cout } << z << \end{array}cout << z << endl;
\overline{9}
```
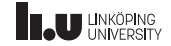

What will be printed?

```
\frac{1}{2} \begin{bmatrix} \frac{\text{int}}{2} \\ 1 \end{bmatrix}\frac{2}{3}\begin{array}{c|c} 3 & \text{int} \end{array} var (int());<br>4 cout << var << e
              cout << var << endl;
5 }
```
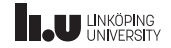

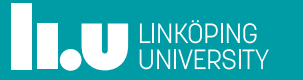